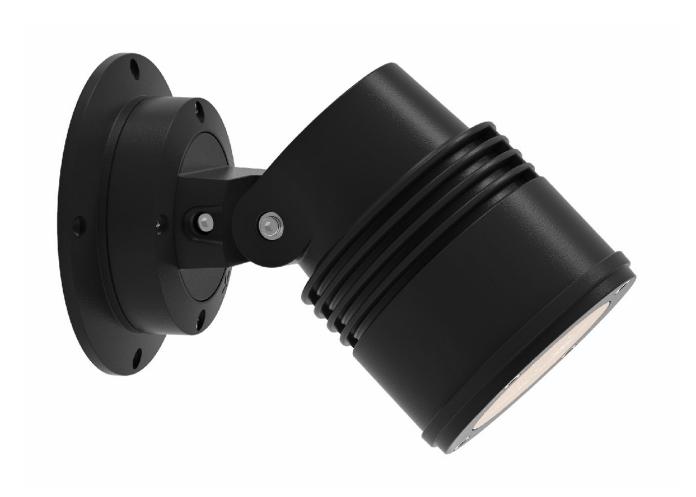

## **READ ALL SAFETY INSTRUCTIONS FIRST**

- > Follow instructions carefully, failure to do so will void warranty.
- > Ensure installation complies with local law and applicable standards.
- > Input voltage is 30 to 48 Vdc
- Only use Lumascape power supply, control equipment and leader cables.
- > Ensure mains input power is surge protected.
- > Never make connections whilst the power is connected.

- > Do not make modifications or alter the product.
- > Keep luminaire and connections clean and free of debris and moisture.
- > It is the installers responsibility that the installation is adequately sealed to avoid moisture ingress.

Products and specifications are subject to change without notice. IN0183-230516

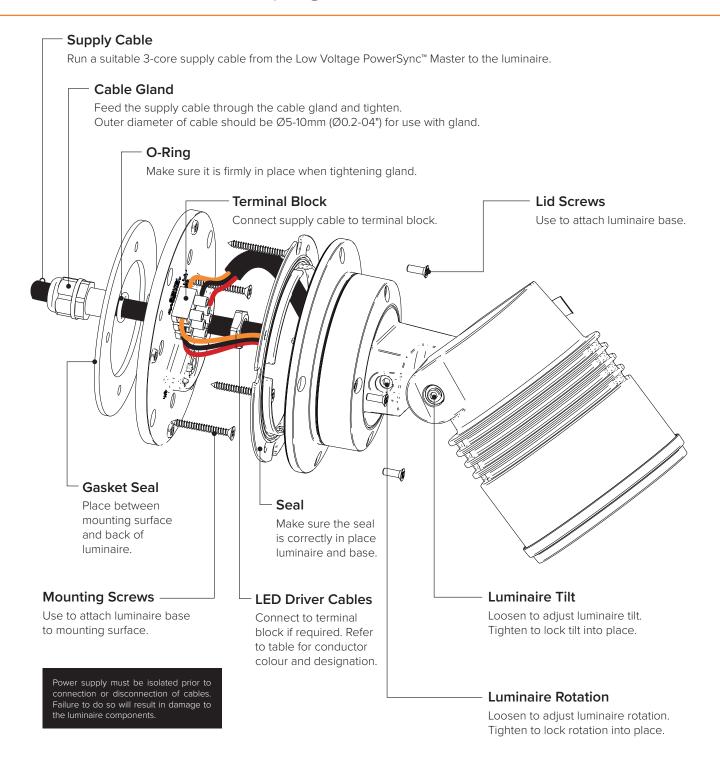

## Wiring Designation

## Low Voltage 30 to 48 Vdc

| Designation | Color  |  |
|-------------|--------|--|
| + DC        | Red    |  |
| - DC        | Black  |  |
| Data        | Orange |  |
|             |        |  |

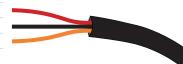